### EDAF50 – C++ Programming

2. Types and variables.

Sven Gestegård Robertz Computer Science, LTH

2023

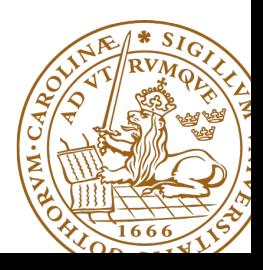

# Outline

#### 1 [Data types and variables](#page-2-0)

- [Pointers: Syntax and semantics](#page-5-0)
- **•** [References](#page-9-0)
- [Arrays](#page-12-0)
- 
- 2 [Declarations, scope and lifetime](#page-20-0)
- 3 [User defined types](#page-22-0)
	- **•** [Structures](#page-23-0)
	- [The operator](#page-28-0) ->
	- **•** [Classes](#page-29-0)

4 [The standard library alternatives to C-style arrays](#page-34-0)

- [std::string](#page-35-0)
- $\bullet$  [std::vector](#page-36-0)

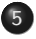

**[Constants](#page-41-0)** 

**[Type inference](#page-46-0)** 

# <span id="page-2-0"></span>Data types and variables  $C++$  is a strictly typed language

 $\blacktriangleright$  Every name and every expression has a type

#### ▶ some concepts:

- ▶ a *declaration* introduces a *name* (and gives it a type)
- $\triangleright$  a type defines the set of possible values and operations (for an object)
- $\triangleright$  an *object* is a place in memory that holds a *value*
- ▶ a value is a bit pattern interpreted according to a type.
- $\blacktriangleright$  a variable is a named object

An object has

- $\blacktriangleright$  a *value* and
- ▶ a representation
- $\blacktriangleright$  a type cast can change the *value* of an object by changing its type

### Unnamed objects

Unnamed objects include

- $\blacktriangleright$  temporary values
- $\blacktriangleright$  objects on the heap (allocated with **new**)

## Data types Primitive types

- ▶ Integral types: **char**, **short**, **int**, **long**, **long long**
	- ▶ **signed** (as in Java )
	- $\blacktriangleright$  unsigned (*modulo*  $2^N$  "non-negative" numbers, not in Java)
- ▶ Floting point types: **float**, **double**, **long double**
- ▶ **bool** (boolean in Java)
	- ▶ integer values are implicitly converted to **bool**
	- ▶ zero is **false**, non-zero is **true**
- ▶ The type **char** is "the natural size to hold a character" on a given machine (often 8 bits). Its size (in  $C/C++$ ) is called "a byte" regardless of the number of bits.
- ▶ **sizeof**(**char**)  $\equiv$  1 (1 byte)
- ▶ The sizes of all other data types are multiples of **sizeof**(**char**).
	- ▶ sizes are implementation defined
	- ▶ **sizeof**(**int**) is commonly 4.

## Variables Declaration and initialization

### Declaration without initialization (avoid)

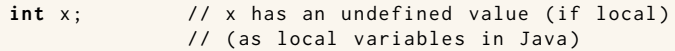

#### Declaration and initialization

```
int a{7}; // list initialization (recommended for most types)
int b(17); // "constructor call"
int y = \{7\}; // list initialization with extra = (copy)int z = 7; // C style
```
vector <**int** > v {1 ,2 ,3 ,4 ,5};

#### C style: Beware of implicit type conversion

**int**  $x = 7.8$ ; //  $x == 7$ . No warning int y {7.8}; // Gives a warning (or error with -pedantic-errors)

### <span id="page-5-0"></span>▶ References

- ▶ Pointers (similar to Java references)
- ▶ Arrays ("built-in arrays"). Similar to Java arrays of primitive types

# **Pointers**

Similar to references in Java, but

- $\triangleright$  a pointer is the memory address of an object
- $\triangleright$  a pointer is an object (a C++ reference is not)
	- ▶ can be assigned and copied
	- $\blacktriangleright$  has an address
	- $\triangleright$  can be declared without initialization, but then it gets an undefined value , as do other variables
- $\blacktriangleright$  four possible states
	- **Q** point to an object
	- **2** point to the address immediately past the end of an object
	- point to nothing: nullptr. Before C++11: NULL
	- **<sup>4</sup>** invalid
- ▶ can be used as an iteger value
	- ▶ arithmetic, comparisons, etc.

## Be very careful!

#### $\blacktriangleright$  In a declaration:

 $\blacktriangleright$  prefix  $\star$ : "pointer to" **int** \*p;  $\qquad \qquad$  : p is a pointer to an int **void** swap(**int**\*, **int**\*); : function taking two pointers ▶ prefix &: "reference to" **int** &r; : r is a reference to an **int**

▶ In an expression: ▶ prefix  $\star$ : dereference, "contents of" (pointer  $\to$  object)  $\star$ p = 17; the object that p points to is assigned 17 **▶** prefix &: "address of", "pointer to" (object  $\rightarrow$  pointer) **int** x = 17; **int** y = 42; swap(&x, &y); Call swap(int\*, int\*) with *pointers to x and y* 

### **Pointers** Be careful with declarations

### Advice: One declaration per line

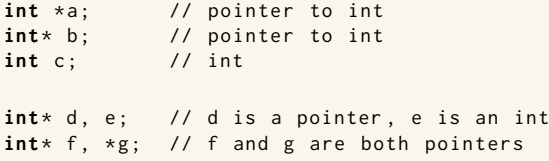

Choose a style, either **int** \*a or **int**\* b, and be consistent.

# <span id="page-9-0"></span>References

References are similar to pointers, but

- $\triangleright$  A reference is an alias to a variable
	- $\blacktriangleright$  must be initialized
	- ▶ cannot be changed (reseated to refer to another variable)
	- $\blacktriangleright$  is not an object (has no address)
	- $\blacktriangleright$  Dereferencing does not use the operator  $\star$ 
		- $\blacktriangleright$  Using a reference is to use the referenced object.

Use a reference if you don't have (a good reason) to use a pointer.

- $\blacktriangleright$  E.g., if it may have the value nullptr ("no object")
- $\triangleright$  or if you need to change "reseat") the pointer
- ▶ More on this later.

# Pointers and references Call by pointer

In some cases, a *pointer* is used instead of a *reference* to "call by reference:

#### Example: swap two integers

```
void swap2(int* a, int* b)
{
 if(a != nullptr & b != nullptr)int tmp = *a;
   * a = * b:
   *b = tmp:
  }
} ... and use : int x , y ;
                             ...
                             swap2(8x, 8y);
```
NB!:

▶ a pointer can be nullptr or uninitialized

▶ dereferencing such a pointer gives *undefined behaviour* 

#### Pointer and reference versions of swap

```
// References
void swap(int& a, int& b)
{
   int tmp = a;
   a = b :
   b = tmp:
}
                           // Pointers
                           void swap (int* pa, int* pb)
                           {
                             if(pa != nullptr & b != nullptr)int tmp = *pa;
                               * pa = * pb;
                               * pb = tmp:
                              }
                           }
```
 $int_{m=3}$ ,  $n=4$ ; swap(m,n); Reference version is called

```
swap (&m, &n); Pointer version is called
```
NB! Pointers are *called by value: the address* is copied

# <span id="page-12-0"></span>Arrays ("C-arrays", "built-in arrays")

- $\blacktriangleright$  A sequence of values of the same type (homogeneous sequence)
- ▶ Similar to Java for primitive types
	- $\blacktriangleright$  but no safety net difference from Java
	- $\blacktriangleright$  an array does not know its size the programmer's responsibility
- ▶ Can contain elements of any type
	- ▶ Java arrays can only contain references (or primitive types)
- ▶ Can be a local (or member) variable (Difference from Java)
- ▶ Is declared T a[size]; (Difference from Java)
	- $\blacktriangleright$  The size must be a (compile-time) constant. (Different from C99 which has VLAs)

The elements of an array can be of any type

- ▶ Java: only primitive types or a reference to an object
- $\blacktriangleright$  C++: an object or a pointer

Example: array of Point

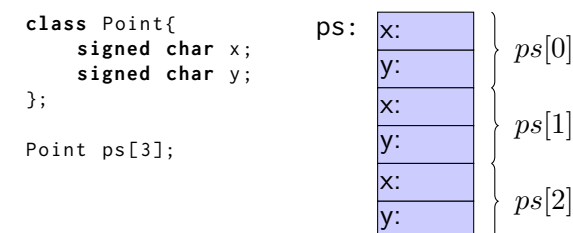

Important difference from Java: no fundamental difference between built-in and user defined types.

▶ C strings are **char**[] that are null terminated. Example: **char** s[6] = "Hello";

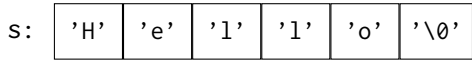

NB! A string literal is a C-style string (not a std:: string) The type of "Hello" is **const char**[6].

▶ C strings are **char**[] that are null terminated. Example: **char** s[6] = "Hello";

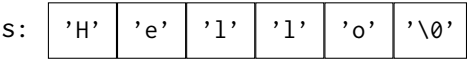

# Pointers and arrays

#### Arrays are accessed through pointers

**float** f[4]; // 4 floats float\* pf;  $\frac{1}{2}$  // pointer to float  $pf = f$  ;  $// same as = & f[0]$ **float**  $x = x(pf+3)$ ; // Alt.  $x = pf[3]$ ;  $x = pf[3];$  // Alt.  $x = x(pf+3);$ 

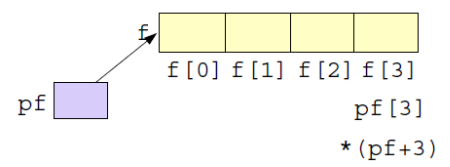

## Pointers and arrays What does array indexing really mean?

The expression  $a[b]$  is equivalent to  $*(a + b)$  (and, thus, to  $b[a]$ )

**Definition** 

For a pointer,  $T*$  p, and an integer i, the expression  $p + i$  is defined as  $p + i * sizeof(T)$ 

That is,

- $\blacktriangleright$  p+1 points to the address after the object pointed to by p
- $\blacktriangleright$  p+i is an address *i* objects of type T after p.

#### Example: confusing code (Don't do this)

```
int a[] \{1, 4, 5, 7, 9\};cout \lt a<sup>[2]</sup> \lt " == "\lt 2[a] \lt endl:
  5 == 5
```
# Pointers and arrays Function calls

#### Function for zeroing an array

```
void zero(int* x, size_t n) {
    for (int* p = x; p := x + n; p = p)
        \star p = 0;
}
      ...
     int a [5];
     zero(a, 5);
                                \triangleright The name of an array variable in an expression
                                   is interpreted as "a pointer to the first element":
                                   array decay
                                \triangleright a \Leftrightarrow &a[0]
                                ▶ arrays cannot be copied (passed by value)
```
#### Array subscripting

```
void zero(int x[], size_t n) {
  for (size_t i =0; i < n; ++i)
    x[i] = 0;
}
```
- ▶ In function parameters T a[] is equivalent to  $T*$  a. (Syntactic sugar)
- $\blacktriangleright$  T $\star$  is more common

▶ An array is passed as a pointer and a size.

#### Pointer and reference versions of swap

```
// References
void swap(int& a, int& b)
{
   int tmp = a;
   a = b :
   b = tmp:
}
                           // Pointers
                           void swap (int* pa, int* pb)
                           {
                             if(pa != nullptr & b != nullptr)int tmp = *pa;
                               * pa = * pb;
                               * pb = tmp:
                              }
                           }
```
 $int_{m=3}$ ,  $n=4$ ; swap(m,n); Reference version is called

```
swap (&m, &n); Pointer version is called
```
NB! Pointers are *called by value: the address* is copied

<span id="page-20-0"></span>A declaration introduces a *name* in a *scope* 

Local scope: A name declared in a function is visible

- ▶ From the declaration
- $\triangleright$  To the end of the block (delimited by { })
- ▶ Parameters to functions are local names
- Class scope: A name is called a *member* if it is declared in a class<sup>\*</sup>. It is visible in the entire class.

Namespace scope: A named is called a namespace member if it is defined *in a namespace*\*. E.g, std::cout.

A name declared outside of the above is called a *global name* and is in the global namespace.

<sup>∗</sup> outside a function, class or enum class.

## **Declarations** lifetimes

- $\blacktriangleright$  The lifetime of an object is determined by its *scope*:
- ▶ An object
	- ▶ must be initialized (constructed) before it can be used
	- $\blacktriangleright$  is destroyed at the end of its scope.
- $\triangleright$  a local variable only exists until the function returns
- ▶ class members are destroyed when the object is destroyed
- ▶ namespace objects are destroyed when the program terminates
- ▶ an object allocated with **new** lives until destroyed with **delete**. (different from Java)
	- ▶ Manual memory management
	- ▶ **new** is not used as in Java
	- ▶ Avoid **new** except in special cases
	- ▶ more on this later

# <span id="page-22-0"></span>User defined types

▶ Built-in types (e.g., **char**, **int**, **double**, pointers, . . . ) and operations

- ▶ Rich, but deliberately low-level
- $\triangleright$  Directly and efficiently reflect the capabilites of conventional computer hardware
- ▶ User-defined types
	- $\blacktriangleright$  Built using the built-in types and abstraction mechanisms
	- ▶ **struct**, **class** (cf. **class** i Java)
	- $\blacktriangleright$  Examples from the standard library
		- ▶ std::string (cf. java.lang.String)
		- ▶ std::vector, std::list . . . (cf. corresponding class in java.util)

▶ **enum class**: enumeration (cf. **enum** in Java)

▶ A concrete type can behave "just like a built-in type".

<span id="page-23-0"></span>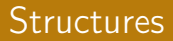

The first step in building a new type is to organize the elements it needs into a data structure, a struct. Example: a vector of doubles

```
struct Vector {
 int sz ;
 double* elem;
                                              elem:
                                 Vector v: Sz:
```
};

A variable of the type Vector can be created with

Vector v:

but now v.sz and the pointer v.elem are uninitialized.

To be useful, we must give elem som elements to point to.

## **Structures** Initialization

```
A function for initializing a Vector:
  void vector_init ( Vector & v, int s )
  {
    v. elem = new double [s];
    v. sz = s:
  }
```
A variable of type Vector, with size 10, can be created with

```
Vector vec ;
vector_init (vec, 10); //call-by-reference: vec is changed
```
- ▶ the operator **new** allocates an object on the heap ("the free store")
- ▶ objects on the heap live until removed using **delete**
- $\blacktriangleright$  more on (better alternatives to) this later

## **Structures** Representation

```
struct Vector {
   int sz ;
   double* elem;
 };
 void vector_init ( Vector & v , int s )
 {
   v.elem = new double[s];
   v. sz = s;
 }
 void test ()
 {
    Vector vec ;
    vector_init ( vec, 5);
    vec. elem[2] = 7;
 }
                elem
Vector vec: \sqrt{s}z: 5
                                                    7
```
Now we can use our Vector:

```
# include < iostream >
double read_and_sum (int s )
{
     Vector v; \frac{1}{2} // create Vector object
     vector\_init(v, s); // initialize v with size s
     for (int i=0; i!=s; +i) {
          std::cin \gg v. elem[i]:
     }
     double sum {0};
     for ( int i = 0; i != s; +i ) {
          sum + = v. elem[i]:
     }
     return sum ;
}
                                  \blacktriangleright \Rightarrow is the input operator
                                  \blacktriangleright the standard library \ltiostream>
                                  \blacktriangleright std::cin is standard input
```
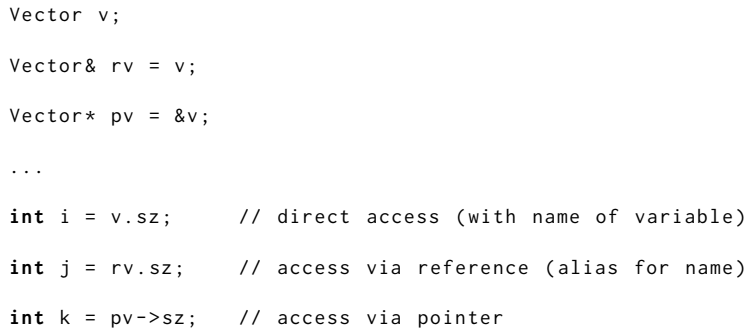

# <span id="page-28-0"></span>Access of members through pointers The operator ->

### For a pointer p, we can express "The member x in the object p points to in two ways:

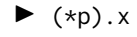

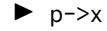

# <span id="page-29-0"></span>Classes

- ▶ Make a user-defined type behave like "a real type"
- ▶ Tight coupling between operations and the data representation
- ▶ Often: make the representation inaccessible to users

#### A class can have

- ▶ data members ("attributes")
- ▶ member functions ("methods")
- $\blacktriangleright$  type members
- $\blacktriangleright$  members can be
	- ▶ **public**
	- ▶ **private**
	- ▶ **protected**
	- $\blacktriangleright$  like in Java

## Classes Example

```
class Vector {
public :
    Vector(int s) : elem{new double[s]}, sz{s} {} // constructor
    double & operator []( int i ) { return elem [ i ];} // subscripting
    int size () { return sz ;}
private :
    double* elem;
    int sz ;
};
 \triangleright constructor, like in Java
       ▶ Creates an object and initializes members
       ▶ the statements \frac{\text{Vector vec}}{\text{vector\_init} (\text{vec}, 5)}; become Vector vec(5);
 ▶ operators can be overloaded, e.g. operator[](int)
       ▶ vec.elem[2] becomes vec[2]
       ▶ The representation is not accessible (elem is private)
       ▶ NB! Returns a reference so that vec[i] can be changed
           (assigned)
```

```
double read_and_sum (int s )
{
    Vector v(s); // Create and initialize a Vector of size s
    for ( int i = 0; i != v . size ( ); ++i ) {
         std::cin \geq v[i];}
    double sum {0};
    for ( int i =0; i != v . size (); ++ i ) {
         sum += v[i];}
    return sum ;
}
```
# Class definitions Member functions: declarations and definitions

### Member functions ( $\Leftrightarrow$  "methods" in Java)

Definition of class

```
class Foo {
public :
    int fun(int, int); // Declaration of member function
    int get_x () { return x ;} // ... incl definition ( inline )
    ...
private :
    int x ;
};
NB! Semicolon after class definition
```
Definition of member function (outside the class)

```
int Foo :: fun ( int x , int y ) {
     \frac{1}{2}...
}
No semicolon after function definition
```
# Classes Resource management

- ▶ RAII Resource Acquisition Is Initialization
- ▶ An object is initialized by a constructor
	- ▶ Allocates the needed resources
- ▶ When an object is destroyed, its *destructor* is executed
	- ▶ Free resources owned by the object
	- ▶ In the Vector example: the array pointed to by elem

```
class Vector {
  public :
  Vector (int s) : elem{new double[s]}, sz{s} {} // constructor
  ~ Vector () { delete [] elem ;} // destructor , delete the array
  ...
};
```
Manual memory management

- ▶ Objects allocated with **new** must be freed with **delete**
- ▶ Objects allocated with **new**[] must be freed with **delete**[]
- $\triangleright$  otherwise, the program has a *memory leak*
- $\blacktriangleright$  (much) more on this later

<span id="page-34-0"></span>Do not use built-in arrays unless you have (a strong reason) to. Instead of

- ▶ **char**[] Strings use std::string
- $\blacktriangleright$  T[] Sequences use std::vector<T>

More like in Java:

- $\blacktriangleright$  more functionality "behaves like a built-in type"
- ▶ safety net

# <span id="page-35-0"></span>Strings: std::string

std::string has operations for

- $\blacktriangleright$  assigning
- $\blacktriangleright$  copying
- $\blacktriangleright$  concatenation
- $\blacktriangleright$  comparison
- ▶ input and output (<< >>)

and

 $\blacktriangleright$  knows its size

Similar to java.lang.String but is mutable.

## <span id="page-36-0"></span>Sequences: std::vector<T>

#### A std::vector<T> is

- $\blacktriangleright$  an ordered collection of objects (of the same type, T)
- ▶ every element has an index

which, in contrast to a built-in array

- $\blacktriangleright$  knows its size
	- ▶ vector<T>::**operator**[] does no bounds checking
	- ▶ vector<T>::at(size\_type) throws out\_of\_range
- $\triangleright$  can grow (and shrink)
- $\blacktriangleright$  can be assigned, compared, etc.

Similar to java.util.ArrayList

#### Is a class template

## Example: std::string

```
# include < iostream >
# include < string >
using std:: string;
using std :: cout ;
using std :: endl ;
string make_email ( string fname ,
                     string lname ,
                     const string & domain )
{
    fname [0] = \text{topper} (fname [0];
    lname[0] = tower(lname[0]);return fname + '.' + \text{Image } + ' @' + \text{domain}}
void test_string ()
{
    string sr = make_email ("sven", "robertz", "cs.lth.se");
    cout << sr << endl ;
}
  Sven . Robertz@cs . lth . se
```
[The standard library alternatives to C-style arrays](#page-34-0) :  $Std$ :  $Vector$  2. Types and variables. 37/47

### Example: std::vector<**int**<sup>&</sup>gt; initialisation

```
void print_vec ( const std :: string & s , const std :: vector <int >& v )
{
    std:: cout \lt\lt s \lt s \lt' " : " ;
    for (int e : v ) {
         std:: cout \lt\lt e \lt\lt " ";
    }
    std::cout << std::endl;
}
void test_vector_init ()
{
    std::vector<i>int</i> > x(7);print\_vec("x", x);
    std :: vector <int > y (7 ,5);
    print\_vec('y'', y);
    std :: vector <int > z {1 ,2 ,3};
    print\_vec("z", z);}
x: 0 0 0 0 0 0 0y : 5 5 5 5 5 5 5
7: 1 2 3
```
## Example: std::vector<**int**<sup>&</sup>gt; assignment

```
void test_vector_assign ()
{
    std :: vector <int > x {1 ,2 ,3 ,4 ,5};
    print\_vec("x", x);
    std :: vector <int > y {10 ,20 ,30 ,40 ,50};
    print\_vec('y", y);
    std:: vector <int> z:
    print\_vec('z", z);
    z = \{1, 2, 3, 4, 5, 6, 7, 8, 9\};print\_vec('z", z);
    z = x:
    print\_vec("z", z);
}
x : 1 2 3 4 5
y : 10 20 30 40 50
7.3z : 1 2 3 4 5 6 7 8 9
z : 1 2 3 4 5
```
### Example: std::vector<**int**<sup>&</sup>gt; insertion and comparison

```
void test_vector_eq ()
{
    std :: vector <int > x {1 ,2 ,3};
    std:: vector <int> y;
    y . push_back (1);
    y . push_back (2);
    y . push_back (3);
    if(x == y) { }std:: cout << "equal" << std:: endl;
    } else {
         std:: cout << "not equal" << std:: endl;
    }
}
equal
```
## <span id="page-41-0"></span>Data types Two kinds of constants

- ▶ A variable declared **const** must not be changed(final in Java)
	- ▶ Roughly: 'I promise not to change this variable."
	- $\blacktriangleright$  Is checked by the compiler
	- ▶ Use when specifying function interfaces
		- ▶ A function that does not change its (reference) argument
		- ▶ A member function ("method") that does not change the state of the object.
	- ▶ Important for function overloading
		- ▶ T and **const** T are different types
		- ▶ One can overload **int** f(T&) and **int** f(**const** T&) (for some type T)
- ▶ A variable declared **constexpr** must have a value that can be computed at compile time.
	- $\blacktriangleright$  Use to specify constants
	- ▶ Functions can be **constexpr**
	- $\blacktriangleright$  Introduced in  $C_{++-11}$

A string literal (e.g., "I am a string literal") is **const**.

- ▶ Can be stored in read-only memory
- $\triangleright$  char\* str1 = "Hello"; deprecated in  $C_{++}$  gives a warning
- ▶ **const char**\* str2 = "Hello"; OK, the string is **const**
- $\triangleright$  char str3[] = "Hello";  $\rightarrow$  str3 can be modified

### **const** modifies everything to the left (exception: if **const** is first, it modifies what is directly after)

#### Example

```
int* ptr:
const int* ptrToConst: //NB! (const int) *
int const* ptrToConst, // equivalent, clearer?
int* const constPtr; // the pointer is constant
const int* const constPtrToConst ; // Both pointer and object
int const* const constPtrToConst; // equivalent, clearer?
```
#### Be careful when reading:

**char** \* strcpy ( **char** \* dest , **const char** \* src );

```
(const char)*, not const (char*)
```
## **const** and pointers Example:

```
void Exempel( int* ptr,
             int const * ptrToConst ,
             int* const constPtr.
             int const * const constPtrToConst )
{
   *ptr = 0; \overline{O} // OK: changes the value of the object
   ptr = nullptr; // OK: changes the pointer* ptrToConst = 0; // Error ! cannot change the value
   ptrToConst = nullptr; // OK: changes the pointer
   * constPtr = 0; \overline{\phantom{a}} // OK: changes the value
   constPtr = nullptr; \frac{1}{2} // Error! cannot change the pointer
   * constPtrToConst = 0; // Error ! cannot change the value
   constPtrToConst = nullptr; // Error! cannot change the pointer
}
```
## **Pointers**

#### Pointers to constant and constant pointer

```
int k; \frac{1}{2} // int that can be modified
int const c = 100; // constant int
int const * pc: // pointer to constant int
int *pi; \frac{1}{2} // pointer to modifiable int
pc = & c; // OK
pc = 8k; // OK, but k cannot be changed through *pc
pi = & c; // Error! pi may not point to a constant
*pc = 0; // Error! pc is a pointer to const int
int* const cp = 8k; // Constant pointer
cp = nullptr; // Error! The pointer cannot be reseated
* cp = 123; \frac{1}{2} // OK! Changes k to 123
```
## <span id="page-46-0"></span>Variables Automatic type inference

**auto**: The compiler deduces the type from the initialization.

#### Declaration and initialization

```
auto x = 7; // int x
auto c = 'c '; // char c
auto b = true ; // bool b
auto d = 7.8; // double d
std:: vector<int> v:
auto it = v.begin(); \frac{1}{2} std:: vector <int>:: iterator it
double calc_epsilon ();
```
**auto** ep = **static\_cast** <**float** >( calc\_epsilon ()); // float ep

In **float** ep = calc\_epsilon(); the narrowing is not obvious NB! with **auto** there is no risk of narrowing type conversion, so using = is safe.

# <span id="page-47-0"></span>Suggested reading

```
References to sections in Lippman
Types, variables 2.1,2.2,2.5.2 (p 31–37, 41–47, 69)
Type aliases 2.5.1
Type deduction (auto) 2.5.2
Pointers and references 2.3
Scope and lifetimes 2.2.4, 6.1.1
const, constexpr 2.4
Arrays and pointers 3.5
Classes 2.6, 7.1.4, 7.1.5, 13.1.3
std::string 3.2
std::vector 3.3
enumeration types 19.3
```
# References to sections in Lippman Exceptions 5.6, 18.1.1 Namespaces 18.2 I/O 1.2, 8.1–8.2, 17.5.2